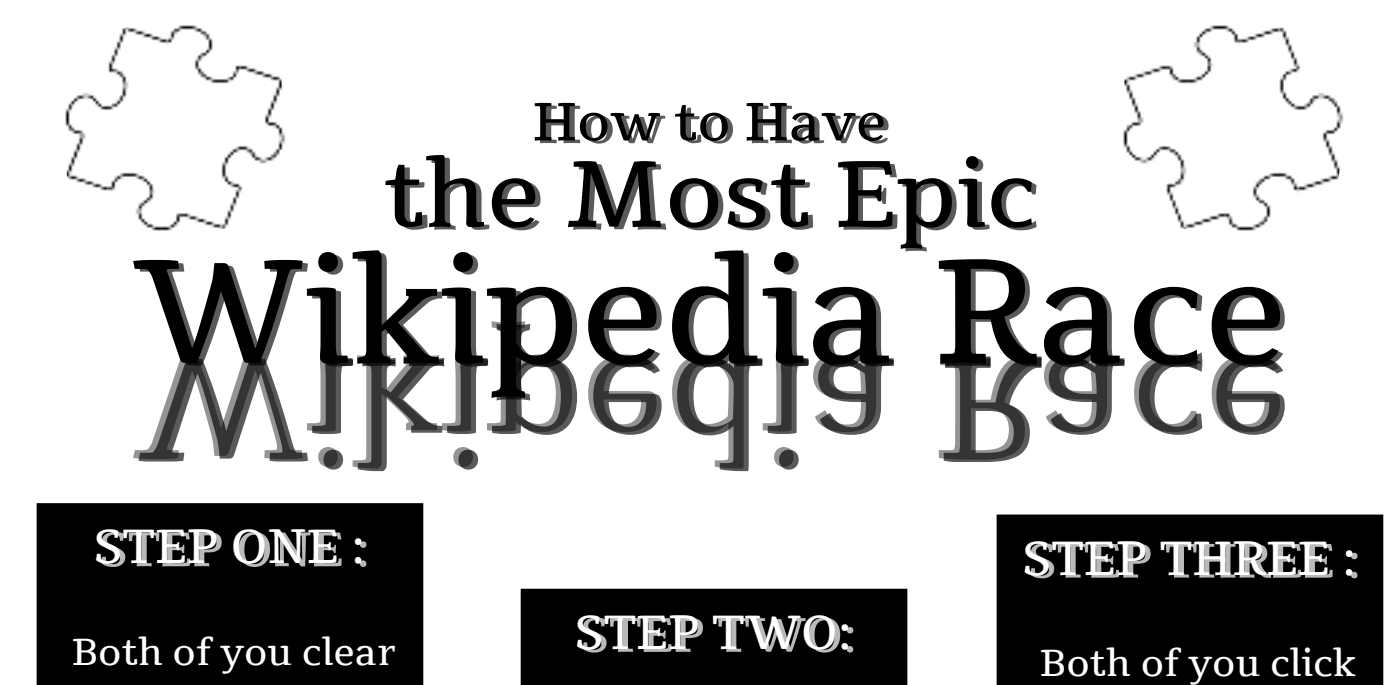

your browsing history.

#### STEP FOUR :

Decide at which of the pages you will start and end.

# STEP SEVEN :

Review your browsing history to see how you each got there.

## STEP FIVE :

Navigate to the Wikipedia home

page.

On the count of three, begin clicking internal links from the start page to reach the end page.

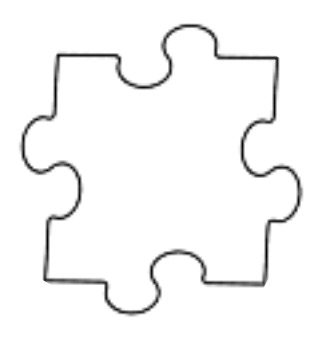

on the "Random Article" button in the navigation.

### STEP SIX :

Whoever reaches the end page first wins.

# MORE RULES :

No going back. No outside links. No typing.